# <span id="page-0-1"></span><span id="page-0-0"></span>Systemnahe Programmierung in C

## 10 Variablen

#### J. Kleinöder, D. Lohmann, V. Sieh

Lehrstuhl für Informatik 4 Systemsoftware

Friedrich-Alexander-Universität Erlangen-Nürnberg

Sommersemester 2024

<http://sys.cs.fau.de/lehre/ss24>

#### <span id="page-1-0"></span>Variablendefinition [≈Java]

Variable := Behälter für Werte ( $\mapsto$  Speicherplatz)

Syntax (Variablendefinition): - 1  $SK_{\text{opt}}$  Typ<sub>opt</sub> Bez<sub>1</sub> [ = Ausdr<sub>1</sub>]<sub>opt</sub> [, Bez<sub>2</sub> [ = Ausdr<sub>2</sub>]<sub>opt</sub>, ...]<sub>opt</sub>;

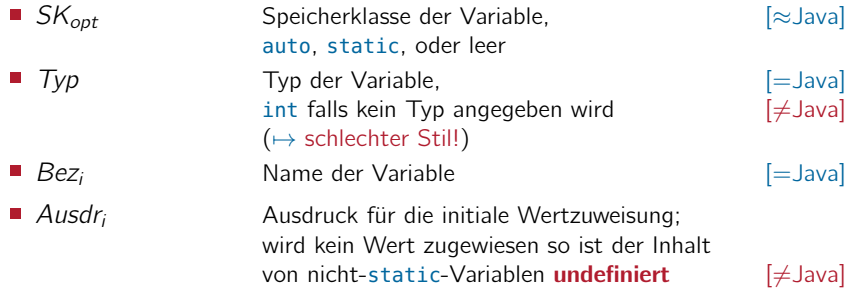

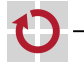

10-Variablen: 2024-04-09

10-Variablen: 2024-04-09

### Variablendefinition (Forts.)

Variablen können an verschiedenen Positionen definiert werden

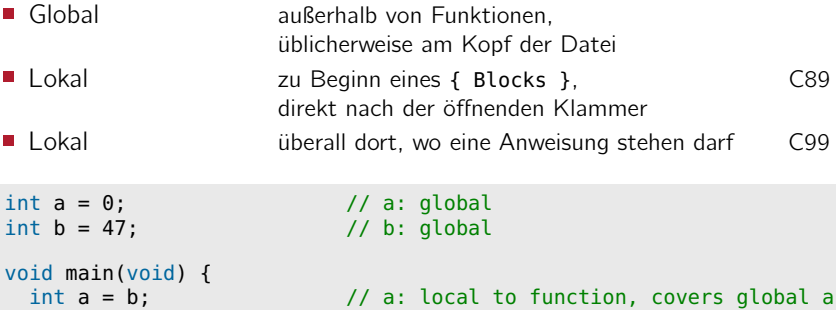

```
printf("%d", a);<br>int c = 11;
                      \frac{1}{2} c: local to function (C99 only!)
 for (int i=0; i<c; i++) { // i: local to for-block (C99 only!)
   int a = i; // a: local to for-block,} // covers function-local a
}
```
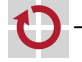

### Variablendefinition (Forts.)

Variablen können an verschiedenen Positionen definiert werden

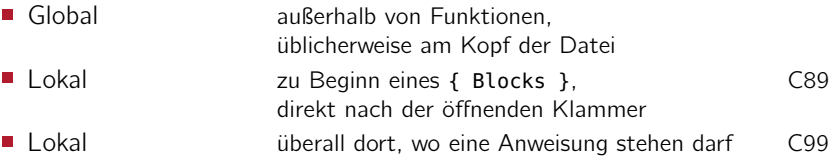

```
int a = 0;<br>int b = 47:<br>\frac{1}{2} // b: global
                            // b: globalvoid main(void) {<br>int a = b:
                            \frac{1}{2} a: local to function, covers global a
  printf("%d", a);
 int c = 11; \frac{1}{c}: local to function (C99 only!)
  for (int i=0; i<c; i++) { // i: local to for-block (C99 only!)
    int a = i; // a: local to for-block,} // covers function-local a
                    } Mit globalen Variablen beschäftigen wir uns noch näher
                    im Zusammenhang mit Modularisierung12–5
```